## Protecting Your Children from Inappropriate Content on You Tube and Google

# You Tube Safety Mode

• Turn You Tube Safety Mode from 'off' to 'on'. This means that videos with potentially objectionable content, or that have been age restricted, will not show up in video search, related videos, playlists, shows and movies. It also means that the comments below the videos will not be displayed – many of these comments can be offensive.

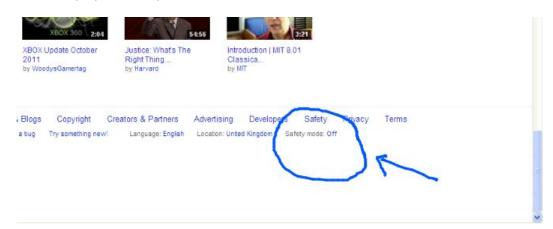

### **Google SafeSearch**

### **About Google's SafeSearch filter:**

Many users prefer not to have adult content included in their search results (especially if children use the same computer). Google's SafeSearch filters provide you with the ability to change your browser setting to prevent adult content from appearing in your search results. Google uses automated methods to identify objectionable content, and constantly works to improve those methods based on user feedback. Google's filter mainly relies on algorithms that look at many factors, including keywords, links, and images. No filter is 100% accurate, but SafeSearch should help you avoid most of this type of material.

Watch a video to learn more about SafeSearch here: <a href="http://support.google.com/websearch/bin/answer.py?hl=en&p=settings\_safesearch&answer=510">http://support.google.com/websearch/bin/answer.py?hl=en&p=settings\_safesearch&answer=510</a>

<sup>\*</sup>Please scroll to next page

#### How to enable the SafeSearch filter:

1. Visit the <u>Search Preferences page</u> by clicking here:

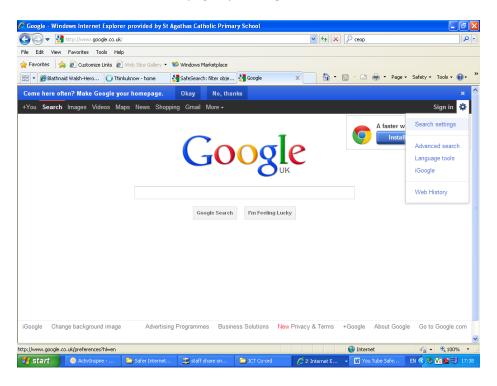

- 2. In the SafeSearch Filtering section, choose the SafeSearch level you'd like to use:
  - **Strict filtering** filters video and images that may have inappropriate content from Google Search result pages, as well as results that might link to explicit content.

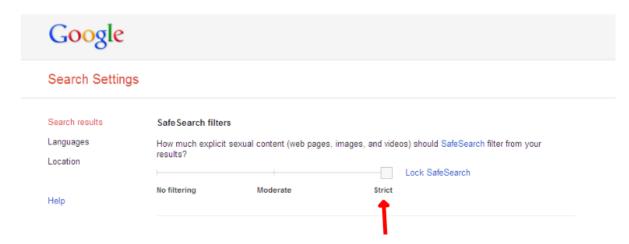

 Click Save Preferences at the bottom of the page when you're done setting your preferences.

Google do their best to keep SafeSearch as up-to-date and comprehensive as possible, but objectionable content sometimes slips through the cracks. If you have SafeSearch set to *Moderate* or *Strict* and still stumble upon search results containing explicit content, please report these images here:

http://support.google.com/websearch/bin/answer.py?hl=en&p=settings\_safesearch&answer=510